# Package 'GGPA'

April 29, 2025

<span id="page-0-0"></span>Type Package

Title graph-GPA: A graphical model for prioritizing GWAS results and investigating pleiotropic architecture

Version 1.21.0

Date 2020-02-25

Author Dongjun Chung, Hang J. Kim, Carter Allen

Maintainer Dongjun Chung <dongjun.chung@gmail.com>

Description Genome-wide association studies (GWAS) is a widely used tool for identification of genetic variants associated with phenotypes and diseases, though complex diseases featuring many genetic variants with small effects present difficulties for traditional these studies. By leveraging pleiotropy, the statistical power of a single GWAS can be increased. This package provides functions for fitting graph-GPA, a statistical framework to prioritize GWAS results by integrating pleiotropy. 'GGPA' package provides user-friendly interface to fit graph-GPA models, implement association mapping, and generate a phenotype graph.

License GPL  $(>= 2)$ 

#### URL <https://github.com/dongjunchung/GGPA/>

**Depends**  $R$  ( $>= 4.0.0$ ), stats, methods, graphics, GGally, network, sna,

scales, matrixStats

Suggests BiocStyle

**Imports** Rcpp  $(>= 0.11.3)$ 

LinkingTo Rcpp, RcppArmadillo

RcppModules cGGPAmodule

NeedsCompilation yes

biocViews Software, StatisticalMethod, Classification, GenomeWideAssociation, SNP, Genetics, Clustering, MultipleComparison, Preprocessing, GeneExpression, DifferentialExpression

SystemRequirements GNU make

git\_url https://git.bioconductor.org/packages/GGPA

git branch devel

git\_last\_commit 5175ce3

git\_last\_commit\_date 2025-04-15

Repository Bioconductor 3.22

Date/Publication 2025-04-29

# **Contents**

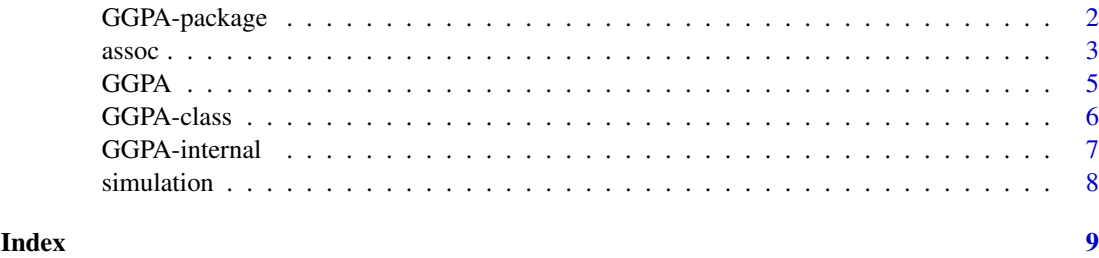

GGPA-package *graph-GPA*

# Description

This package provides functions for fitting graph-GPA, a statistical framework to prioritize GWAS results by integrating pleiotropy.

# Details

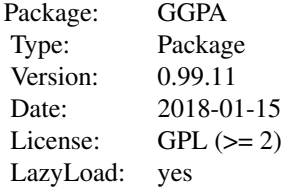

This package contains a main class, GGPA, which represents graph-GPA model fit. This package contains four main methods, GGPA, assoc, and plot. GGPA method fits the graph-GPA model and assoc method implements association mapping. plot method provides a graph representing genetic relationship among phenotypes.

# Author(s)

Hang J. Kim and Dongjun Chung

Maintainer: Hang J. Kim <hang.kim@uc.edu>, Dongjun Chung <dongjun.chung@gmail.com>

# References

Chung D, Kim H, and Zhao H (2016), "graph-GPA: A graphical model for prioritizing GWAS results and investigating pleiotropic architecture," 13(2): e1005388

Kim H, Yu Z, Lawson A, Zhao H, and Chung D (2018), "Improving SNP prioritization and pleiotropic architecture estimation by incorporating prior knowledge using graph-GPA," Bioinformatics, bty061.

# See Also

[GGPA](#page-4-1), [assoc](#page-2-1), [plot](#page-0-0), [GGPA](#page-5-1).

<span id="page-1-0"></span>

<span id="page-2-0"></span> $\frac{1}{3}$  assoc

#### Examples

# load simulation data

data(simulation)

```
# fit graph-GPA model
```

```
fit <- GGPA( simulation$pmat, nBurnin=200, nMain=200 )
fit
```

```
# fit graph-GPA model using a prior phenotype graph
# as an example, edge 6-7 added & edge 2-3 removed in pgraph
```

```
pgraph <- matrix( 0, ncol(simulation$pmat), ncol(simulation$pmat) )
pgraph[1,2] <- pgraph[1,3] <- pgraph[6,7] <- pgraph[4,5] <- 1
fit.pg <- GGPA( simulation$pmat, pgraph, nBurnin=200, nMain=200 )
fit.pg
```

```
# association mapping for each phenotype
```
head(assoc( fit, FDR=0.1, fdrControl="global" ))

# hypothesis testing for 1st and 2nd phenotype pair

head(assoc( fit, FDR=0.1, fdrControl="global", i=1, j=2 ))

# plot phenotype graph

plot(fit) plot(fit.pg)

<span id="page-2-1"></span>assoc *Association mapping*

# Description

Association mapping.

# Usage

```
assoc( object, ... )
## S4 method for signature 'GGPA'
assoc( object, FDR=0.05, fdrControl="global", i=NULL, j=NULL )
```
# Arguments

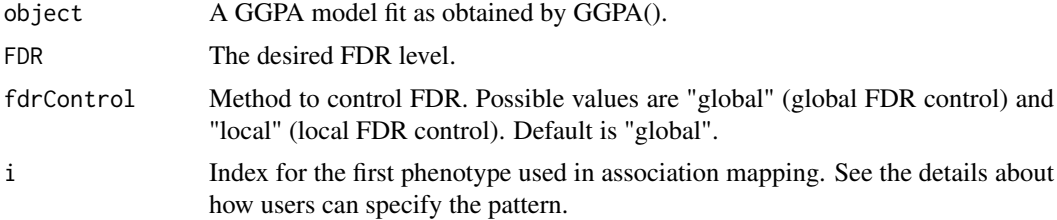

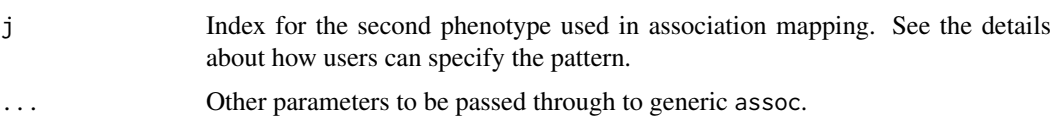

# Details

assoc uses the direct posterior probability approach of Newton et al. (2004) to control global FDR in association mapping.

By default (i.e., i=NULL, j=NULL), assoc implements association mapping for each phenotype. If users are interested in identifying SNPs associated with a pair of phenotypes, users can specify indices of phenotypes of interest using the arguments i and j. Note that both i and j should be either NULL or numeric.

#### Value

If i=NULL, j=NULL, returns a binary matrix indicating association of SNPs for each phenotype, where its rows and columns match those of input p-value matrix for function GGPA. Otherwise, returns a binary vector indicating association of SNPs for i-th and j-th phenotype pair.

# Author(s)

Hang J. Kim and Dongjun Chung

# References

Chung D, Kim H, and Zhao H (2016), "graph-GPA: A graphical model for prioritizing GWAS results and investigating pleiotropic architecture," 13(2): e1005388

Kim H, Yu Z, Lawson A, Zhao H, and Chung D (2017), "Improving SNP prioritization and pleiotropic architecture estimation by incorporating prior knowledge using graph-GPA."

Newton MA, Noueiry A, Sarkar D, and Ahlquist P (2004), "Detecting differential gene expression with a semiparametric hierarchical mixture method," *Biostatistics*, Vol. 5, pp. 155-176.

#### See Also

[GGPA](#page-4-1), [GGPA](#page-5-1).

#### Examples

```
# Load the included simulation data
data(simulation)
```
# fit GGPA model with 200 iterations and a burn-in of 200 iterations # Note that we recommend more than 200 iterations in practice fit <- GGPA( simulation\$pmat, nMain = 200, nBurnin = 200)

```
# Association mapping with FDR of 0.1 and global control
head(assoc( fit, FDR=0.1, fdrControl="global" ))
```
# We may specift i = 1 and j = 2 if we are interested in that specific phenotype head(assoc( fit, FDR=0.1, fdrControl="global", i=1, j=2 ))

<span id="page-3-0"></span>

<span id="page-4-1"></span><span id="page-4-0"></span>

# Description

Fit graph-GPA model.

# Usage

GGPA( gwasPval, pgraph=NULL, nBurnin=10000, nMain=40000, lbPval=1e-10, verbose=1)

# Arguments

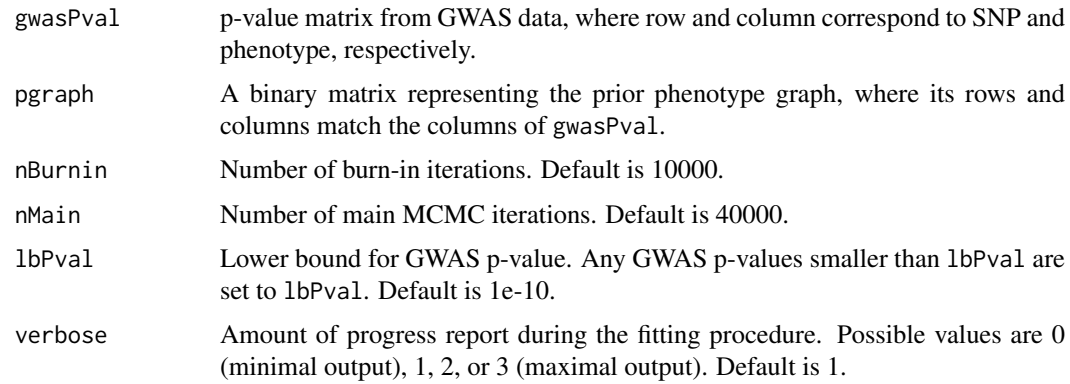

# Details

GGPA fits the graph-GPA model. It requires to provide GWAS p-value to gwasPval. If a phenotype graph is provided in pgraph, it is utilized to guide the phenotype graph estimation. Based on this GGPA fit, assoc implements association mapping and plot provides a phenotype graph.

# Value

Construct GGPA class object.

## Author(s)

Hang J. Kim and Dongjun Chung

# References

Chung D, Kim H, and Zhao H (2016), "graph-GPA: A graphical model for prioritizing GWAS results and investigating pleiotropic architecture," 13(2): e1005388

Kim H, Yu Z, Lawson A, Zhao H, and Chung D (2018), "Improving SNP prioritization and pleiotropic architecture estimation by incorporating prior knowledge using graph-GPA," Bioinformatics, bty061.

# See Also

[assoc](#page-2-1), [GGPA](#page-5-1).

#### Examples

```
# Load the included simulation data
data(simulation)
# fit GGPA model with 200 iterations and a burn-in of 200 iterations
# Note that we recommend more than 200 iterations in practice
fit <- GGPA( simulation$pmat, nMain = 200, nBurnin = 200)
# Association mapping with FDR of 0.1 and global control
head(assoc( fit, FDR=0.1, fdrControl="global" ))
# We may specift i = 1 and j = 2 if we are interested in that specific phenotype
head(assoc( fit, FDR=0.1, fdrControl="global", i=1, j=2 ))
# plot the GGPA model fit
plot(fit)
```
<span id="page-5-1"></span>GGPA-class *Class "GGPA"*

#### Description

This class represents graph-GPA model fit.

#### Objects from the Class

Objects can be created by calls of the form new("GGPA", ...).

# Slots

fit: Object of class "list", representing the MCMC draws.

summary: Object of class "list", representing the summary statistics.

setting: Object of class "list", representing the setting for graph-GPA model fitting.

gwasPval: Object of class "matrix", representing the p-value matrix from GWAS data.

pgraph: Object of class "matrix", representing the prior phenotype graph.

# Methods

show signature(object = "GGPA"): provide brief summary of the object.

- plot signature( $x = "GGPA", y = "missing", pCutoff = 0.5, betaCI = 0.95)$ : plot a phenotype graph. Nodes i and j are connected if the posterior probability of  $E_{ij} > pCutoff$  and the posterior probability of beta\_ij > betaCI.
- fdr signature(object = "GGPA", i=NULL, j=NULL): provide local FDR. By default (i.e., i=NULL, j=NULL), it returns a matrix of local FDR that a SNP is not associated with each phenotype (i.e., marginal FDR), where the order of columns is same as that in input GWAS data. If phenotype indices i and j are specified, a vector of corresponding local FDR is provided.

estimates signature(object = "GGPA"): extract parameter estimates from graph-GPA model fit.

<span id="page-5-0"></span>

# <span id="page-6-0"></span>GGPA-internal 7

#### Author(s)

Hang J. Kim, Dongjun Chung

#### References

Chung D, Kim H, and Zhao H (2016), "graph-GPA: A graphical model for prioritizing GWAS results and investigating pleiotropic architecture," 13(2): e1005388

Kim H, Yu Z, Lawson A, Zhao H, and Chung D (2018), "Improving SNP prioritization and pleiotropic architecture estimation by incorporating prior knowledge using graph-GPA," Bioinformatics, bty061.

# See Also

[GGPA](#page-4-1).

# Examples

showClass("GGPA")

# Load the included simulation data data(simulation)

# fit GGPA model with 200 iterations and a burn-in of 200 iterations # Note that we recommend more than 200 iterations in practice fit <- GGPA( simulation\$pmat, nMain = 200, nBurnin = 200)

# Plot GGPA model fit plot(fit)

head(fdr( fit )) head(fdr( fit, i=1, j=2 )) str(estimates( fit ))

GGPA-internal *Internal GGPA objects*

# Description

Internal GGPA objects.

#### Details

These are not to be called by the user.

#### Examples

```
# Load the included simulation data
data(simulation)
```
# fit GGPA model with 200 iterations and a burn-in of 200 iterations # Note that we recommend more than 200 iterations in practice fit <- GGPA( simulation\$pmat, nMain = 200, nBurnin = 200)

```
# Association mapping with FDR of 0.1 and global control
head(assoc( fit, FDR=0.1, fdrControl="global" ))
# We may specift i = 1 and j = 2 if we are interested in that specific phenotype
head(assoc( fit, FDR=0.1, fdrControl="global", i=1, j=2 ))
# Plot model fit
plot(fit)
```
simulation *Simulation dataa for graph-GPA*

# Description

This is an simulation dataset.

# Usage

data(simulation)

#### Format

simulation list object containing simulation data (element Y) and its simulation setting (the remaining elements).

#### Author(s)

Hang J. Kim, Dongjun Chung

# References

Chung D, Kim H, and Zhao H (2016), "graph-GPA: A graphical model for prioritizing GWAS results and investigating pleiotropic architecture," 13(2): e1005388

Kim H, Yu Z, Lawson A, Zhao H, and Chung D (2017), "Improving SNP prioritization and pleiotropic architecture estimation by incorporating prior knowledge using graph-GPA."

### Examples

```
# The simulation data set is included with the GGPA package
data(simulation)
head(t(simulation$pmat))
```
<span id="page-7-0"></span>

# <span id="page-8-0"></span>Index

∗ classes GGPA-class, [6](#page-5-0) ∗ datasets simulation, [8](#page-7-0) ∗ internal GGPA-internal, [7](#page-6-0) ∗ methods assoc, [3](#page-2-0) GGPA, [5](#page-4-0) ∗ models assoc, [3](#page-2-0) GGPA, [5](#page-4-0) ∗ package GGPA-package, [2](#page-1-0) assoc, *[2](#page-1-0)*, [3,](#page-2-0) *[5](#page-4-0)* assoc,GGPA-method *(*assoc*)*, [3](#page-2-0) cGGPA *(*GGPA-internal*)*, [7](#page-6-0) estimates *(*GGPA-class*)*, [6](#page-5-0) estimates,GGPA-method *(*GGPA-class*)*, [6](#page-5-0) fdr *(*GGPA-class*)*, [6](#page-5-0) fdr,GGPA-method *(*GGPA-class*)*, [6](#page-5-0) GGPA, *[2](#page-1-0)*, *[4,](#page-3-0) [5](#page-4-0)*, [5,](#page-4-0) *[7](#page-6-0)* GGPA-class, [6](#page-5-0) GGPA-internal, [7](#page-6-0) GGPA-package, [2](#page-1-0) Gibbs\_e\_it\_no\_ann *(*GGPA-internal*)*, [7](#page-6-0) plot, *[2](#page-1-0)* plot,GGPA,missing-method *(*GGPA-class*)*, [6](#page-5-0) plot,GGPA-method *(*GGPA-class*)*, [6](#page-5-0) Rcpp\_cGGPA-class *(*GGPA-internal*)*, [7](#page-6-0) show,GGPA-method *(*GGPA-class*)*, [6](#page-5-0) simulation, [8](#page-7-0)